Министерство науки и высшего образования Российской Федерации Федеральное государственное бюджетное образовательное учреждение высшего образования «Владимирский государственный университет имени Александра Григорьевича и Николая Григорьевича Столетовых» **(ВлГУ)** 

**RAK WY TBEPЖДАЮ»** Проректор по образовательной деятельности А.А.Панфилов 2018г.

# РАБОЧАЯ ПРОГРАММА ДИСЦИПЛИНЫ

# «ПРОГРАММИРОВАНИЕ НА ЯЗЫКАХ ВЫСОКОГО УРОВНЯ»

Направление подготовки 09.03.03 Прикладная информатика Профиль подготовки Прикладная информатика в экономике Уровень высшего образования бакалавриат

Форма обучения

Семестр Трудоем-Лек-Практик. Лаборат. CPC, Форма промежуточкость зач. ций. занятий, работ, ного контроля час. ед, час. час. час. час. (экз./зачет) 3  $4/144$ 18 18 18 45 экзамен (45 час.)  $\overline{4}$  $5/180$ 18 18 18 90 экзамен (36 час.) Итого  $9/324$ 36 36 36 135 экзамен (81 час.)

очная

Владимир, 2018

# 1. ПЕЛИ ОСВОЕНИЯ ЛИСПИПЛИНЫ

Целью освоения дисциплины (модуля) «Программирование на языках высокого уровня» является:

знакомство студентов с основами языка С# и получение практических навыков использования этого языка программирования.

Задачи курса. На основе изучения данной дисциплины студенты должны приобрести умения и навыки в области программирования для платформы Windows:

- знать основные принципы функционирования приложений Windows;
	- знать основные операторы языка с#;
	- знать основные структуры данных, входящие в .NET Framework и библиотеку System:
	- иметь четкое представление об объектно-ориентированной модели программи- $\omega_{\rm{max}}$ рования с#:
	- знать стандарты оформления кода и документации;
	- уметь разрабатывать основные виды приложений на платформе Framework;  $\Delta \sim 10^{-10}$

# 2. МЕСТО ДИСЦИПЛИНЫ В СТРУКТУРЕ ОПОП ВО

В структуре ОПОП ВО по направлению 090303 - Прикладная информатика дисциплина «Программирование на языках высокого уровня» является обязательной дисциплиной вариативной части программы бакалавриата.

По «входу» дисциплина «Программирование на языках высокого уровня» основывается на изучении дисциплин «Информатика и программирование», «Вычислительные системы, сети и телекоммуникации», «Информационные технологии».

Дисциплина «Программирование на языках высокого уровня» является предшествующей для дисциплин «Разработка WEB-представительств», «Разработка программных приложений», «Технологии программирования корпоративных информационных систем», «Разработка мобильных приложений».

# 3. КОМПЕТЕНЦИИ ОБУЧАЮЩЕГОСЯ, ФОРМИРУЕМЫЕ В РЕЗУЛЬТАТЕ ОСВОЕНИЯ ЛИСПИПЛИНЫ

Дисциплина «Программирование на языках высокого уровня» участвует в формировании следующих компетенций:

- способность разрабатывать, внедрять и адаптировать прикладное программное обес- $\bullet$ печение  $($ ПК-2 $)$ ;
- способностью программировать приложения и создавать программные прототипы решения прикладных задач (ПК-8);

В результате освоения дисциплины обучающийся должен демонстрировать следующие результаты образования.

- 1) Знать:
- стандарты в области разработки ПО (ПК-8);
- основные этапы жизненного цикла разработки ПО и выполняемые на них действия  $(\Pi K-2)$ ;
- основные операторы и структуры данных языка  $C# (HK-2, \Pi K-8);$
- основные принципы структурного и объектно-ориентированного программирования (ПК-2, ПК-8);
- основные классы библиотеки .NET Framework ( $\Pi K-8$ );
- $2)$  Уметь:
- использовать современные подходы к разработке ПО (ПК-2);
- создавать программы для решения задач предметной области при помощи языка С#  $(\Pi K-2, \Pi K-8);$
- выполнять тестирование и отладку программ на языке C# (ПК-2, ПК-8);
- 3) Владеть:
- современными программными средствами для автоматизации разработки ПО (ПК- $8)$ :
- современными интегрированными средами разработки приложений (ПК-2).

# 4. СТРУКТУРА И СОДЕРЖАНИЕ ДИСЦИПЛИНЫ

Общая трудоемкость дисциплины составляет 9 зачетных единиц, 324 часа.

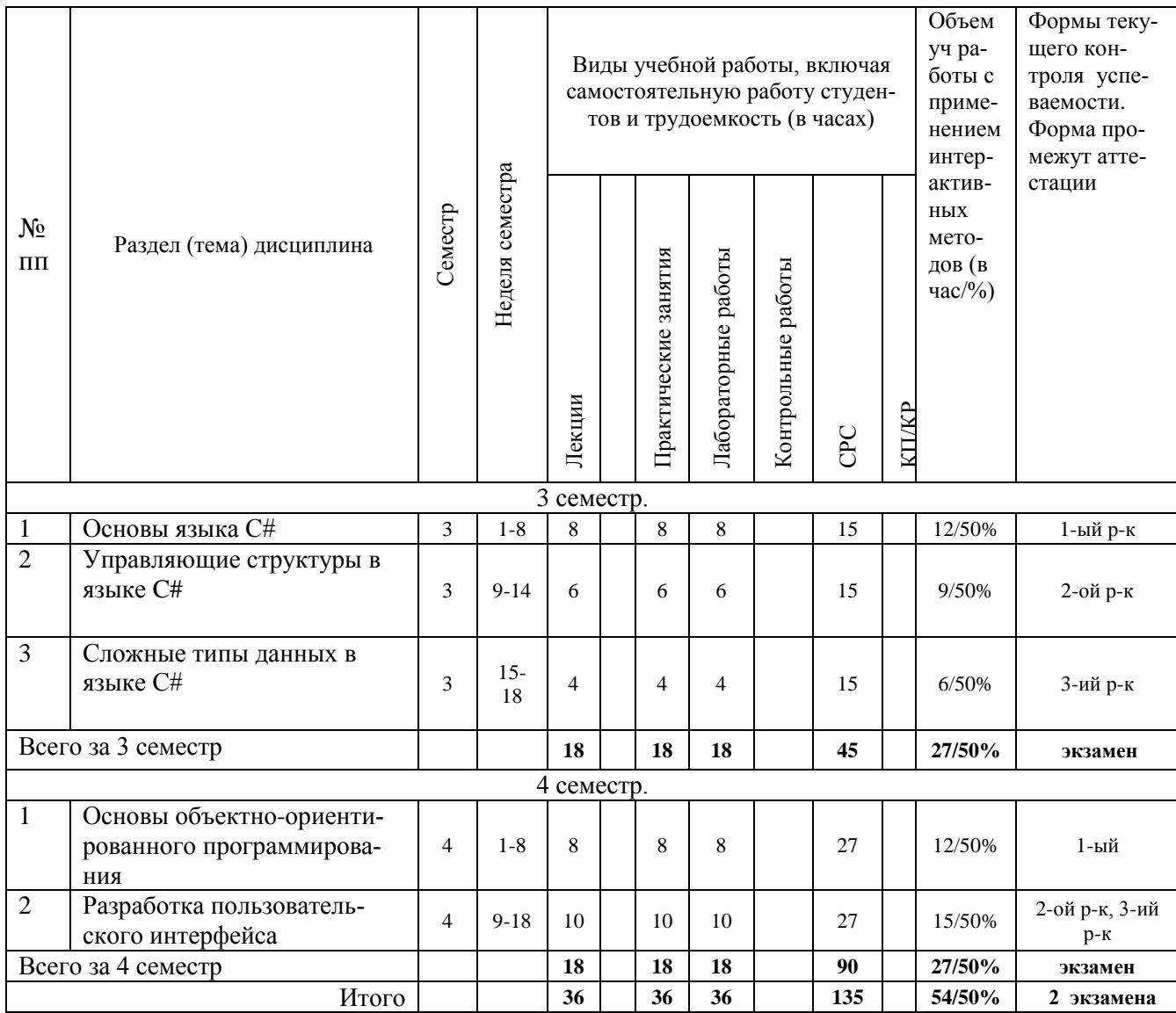

## **Лекции**

#### 3 семестр

- Лекция 1. Язык C# и платформа .NET
- Лекция 2. Типы данных в C#
- Лекция 3. Выражения
- Лекция 4. Консольные приложения.
- Лекция 5. Операторы C#
- Лекция 6. Конструкции ветвления и выбора
- Лекция 7. Операторы циклов
- Лекция 8. Массивы
- Лекция 9. Коллекции

### 4 семестр

- Лекция 1. Классы. Основные понятия
- Лекция 2. Методы
- Лекция 3. Перегрузка операций
- Лекция 4. Интерфейсы
- Лекция 5-6. Основы разработки Windows-приложений. Формы
- Лекция 7-9. Элементы управления.

## **Практические занятия**

#### 3 семестр

- Практическое занятие 1-2. Язык C# и платформа .NET
- Практическое занятие 3-4. Типы данных. Выражения. Организация ввода/вывода
- Практическое занятие 5. Оператор ветвления.
- Практическое занятие 6. Оператор выбора.
- Практическое занятие 7. Операторы цикла.
- Практическое занятие 8. Массивы.
- Практическое занятие 9. Строки.

## 4 семестр

Практическое занятие 1-2. Методы.

Практическое занятие 3. Рекурсивные методы.

- Практическое занятие 4. Обработка исключений.
- Практическое занятие 5. Классы: основные понятия, данные, методы, конструкторы, свойства
- Практическое занятие 6. Классы: деструкторы, индексаторы, операции класса, операции преобразования типов
- Практическое занятие 7. Иерархия классов. Наследование.
- Практическое занятие 8. Интерфейсы и структуры.
- Практическое занятие 9. Инструменты Visual Studio для разработки Windows-приложений.
- Практическое занятие 10-11. Делегаты. Обработка событий.
- Практическое занятие 12-13. События в Windows-приложениях.
- Практическое занятие 14-15. Элементы управления. Операция Drag-and-Drop
- Практическое занятие 16-17. Элементы управления для выбора вариантов.
- Практическое занятие 18. Создание пользовательских элементов управления.

## **Лабораторные работы**

#### 3 семестр

- Лабораторная работа 1-2. Создание простой C#-программы.
- Лабораторная работа 3-4. Создание и использование размерных типов данных
- Лабораторная работа 5-7 Использование выражений и исключений
- Лабораторная работа 8-9. Создание и использование массивов.

#### 4 семестр

Лабораторная работа 1-2. Создание и использование методов

Лабораторная работа 3-4. Создание и использование классов Лабораторная работа 5-6. Создание объектов и управление ресурсами Лабораторная работа 7-8. Перегрузка операторов и использование событий Лабораторная работа 9-10. Создание простейшего Windows-приложения. Лабораторная работа 11-14. Работа с элементами управления. Лабораторная работа 15-16. Создание элементов управления. Лабораторная работа 17-18. Использование окон диалога.

# **5. ОБРАЗОВАТЕЛЬНЫЕ ТЕХНОЛОГИИ**

 При проведении занятий по дисциплине «Программирование на языках высокого уровня» предполагается использовать следующие образовательные технологии: при проведении практических занятий использование мультимедийных технологий, основанных на презентациях в среде Power Point, использование демоверсий примеров применения пакетов прикладных программ.

При проведении практических и лабораторных занятий комбинирование различных по сложности заданий, предполагающих как решение типовых задач, так и задач по индивидуальным заданиям, требующих самостоятельного решения, интерактивное обсуждение результатов по индивидуальным заданиям. При подготовке к выполнению индивидуальных заданий студенты изучают литературу по соответствующей проблемной области, проводят поиск необходимых источников в Интернете.

# **6. ОЦЕНОЧНЫЕ СРЕДСТВА ДЛЯ ТЕКУЩЕГО КОНТРОЛЯ УСПЕВАЕМОСТИ, ПРОМЕЖУТОЧНОЙ АТТЕСТАЦИИ ПО ИТОГАМ ОСВОЕНИЯ ДИСЦИПЛИНЫ И УЧЕБНО-МЕТОДИЧЕСКОЕ ОБЕСПЕЧЕНИЕ САМОСТОЯТЕЛЬНОЙ РАБОТЫ**

Текущий контроль успеваемости и качества подготовки студентов проводится с учетом посещения всех видов занятий, выполнения заданий во время практических и лабораторных занятий, заданий для самостоятельной работы.

Текущий контроль успеваемости студентов производится в виде рейтинг-контроля, который проводится в три этапа.

Промежуточная аттестация по данной дисциплине проводится в виде экзамена.

#### **КОНТРОЛЬНЫЕ УЧЕБНЫЕ ЗАДАНИЯ ДЛЯ ПРОВЕДЕНИЯ РЕЙТИНГ-КОНТРОЛЯ № 1**

- 1. Какие цели ставились при создании .NET Framework?
- 2. Дайте краткую характеристику языка C#.
- 3. Какие программные средства можно использовать для разработки программ на языке C#?
- 4. Какова структура программы на языке C#?
- 5. Какие простые типы данных языка C# Вы знаете?

## **КОНТРОЛЬНЫЕ УЧЕБНЫЕ ЗАДАНИЯ ДЛЯ ПРОВЕДЕНИЯ РЕЙТИНГ-КОНТРОЛЯ № 2**

- 1. Опишите вид и процесс выполнения оператора ветвления в языке **C#.**
- 2. Опишите вид и процесс выполнения оператора выбора в языке **C#.**
- 3. Какие операторы цикла в языке **C#** Вы знаете?
- 4. Напишите программу для нахождения большего из трех чисел.
- 5. Напишите программу для нахождения суммы чисел от 1 до 1000.

#### **КОНТРОЛЬНЫЕ УЧЕБНЫЕ ЗАДАНИЯ ДЛЯ ПРОВЕДЕНИЯ РЕЙТИНГ-КОНТРОЛЯ № 3**

- 1. Опишите основные операции для работы с массивами в языке C#.
- 2. Опишите основные операции для работы со строками в языке C#.
- 3. Напишите программу для нахождения минимального элемента одномерного массива.
- 4. Напишите программу для нахождения произведения двух матриц.
- 5. Напишите программу для подсчета числа гласных букв в строке.

## **КОНТРОЛЬНЫЕ УЧЕБНЫЕ ЗАДАНИЯ ДЛЯ ПРОВЕДЕНИЯ РЕЙТИНГ-КОНТРОЛЯ № 1**

- 1. Перечислите основные принципы ООП.
- 2. В чем причина популярности концепции ООП?
- 3. Из каких членов состоит класс на языке **C#**?. Какова роль этих членов?
- 4. Приведите пример описания метода на языке **C#.**
- 5. Приведите пример описания свойства на языке **C#.**

## **КОНТРОЛЬНЫЕ УЧЕБНЫЕ ЗАДАНИЯ ДЛЯ ПРОВЕДЕНИЯ РЕЙТИНГ-КОНТРОЛЯ № 2**

- 1. Что такое интерфейсы? Какова их роль?
- 2. Что такое наследование? Приведите пример наследования классов на языке **C#.**
- 3. Какие подходы к разработке графического интерфейса пользователя поддерживает язык **C#?**
- 4. Что такое событие, обработчик события?
- 5. Опишите свойства класса Button.

## **КОНТРОЛЬНЫЕ УЧЕБНЫЕ ЗАДАНИЯ ДЛЯ ПРОВЕДЕНИЯ РЕЙТИНГ-КОНТРОЛЯ № 3**

- 1. Опишите процесс работы с диалоговыми окнами на языке **C#.**
- 2. Опишите процесс создания собственного элемента управления на языке **C#.**
- 3. Разработайте класс для работы с двумерными векторами.
- 4. Создайте иерерхию классов для работы с геометрическими фигурами, включающую классы Фигура, Многоугольник, Треугольник, Прямоугольник, Квадрат, Окружность.
- 5. Напишите программу для сложения двух чисел, снабженную графическим интерфейсом пользователя.

# **КОНТРОЛЬНЫЕ ЗАДАНИЯ ДЛЯ САМОСТОЯТЕЛЬНОЙ РАБОТЫ (3 семестр)**

Задача 1. Дана шахматная доска размером n□n клеток. Верхняя левая клетка доски черная и имеет номер (1, 1). Например, для n=4 шахматная таблица выглядит следующим образом:

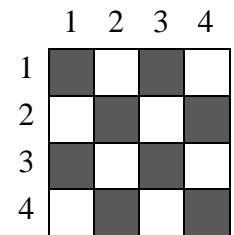

1. для заданного значения n определить количество черных ячеек шахматной доски;

- 2. по номеру ячейки (k, m) определить ее цвет;
- 3. определить, являются ли ячейки с номерами (k1, m1) и (k2, m2) одного цвета;
- 4. определить, находится ли фигура, стоящая в ячейке с номером (k1, m1), под ударом второй фигуры, стоящей в ячейке с номером (k2, m2), при условии, что ход второй фигуры и ей является: a) пешка; b) слон; c) ладья; d) ферзь; e) конь.

*Задача 2.* Задана дата в формате <день>.<месяц>.<год>. Определить:

1) сколько дней прошло с начала года;

2) сколько дней осталось до конца года;

- 3) дату предыдущего дня;
- 4) дату следующего дня.

*Задача 3.* Натуральное число из n цифр является числом Армстронга, если сумма его цифр, возведенных в n-ную степень, равна самому числу. Например,  $153=1^3+5^3+3^3$ . Найти все трехзначные числа Армстронга.

*Задача 4.* Стороны прямоугольника заданы натуральными числами n и m. Найти количество квадратов (стороны которых выражены натуральными числами), на которые можно разрезать данный прямоугольник, если от него каждый раз отрезать квадрат:

1) наименьшей площади;

2) наибольшей площади

*Задача 5.* В одномерном массиве, элементы которого – целые числа, произвести следующие действия:

- 1. Удалить из массива все четные числа.
- 2. Вставить новый элемент после всех элементов, которые заканчиваются на данную цифру.
- 3. Удалить из массива повторяющиеся элементы, оставив только их первые вхождения.
- 4. Вставить новый элемент между всеми парами элементов, имеющими разные знаки.
- 5. Уплотнить массив, удалив из него все нулевые значения.

*Задача 6.* В двумерном массиве, элементы которого – целые числа, произвести следующие действия:

- 1. Вставить новую строку после строки, в которой находится первый встреченный минимальный элемент.
- 2. Вставить новый столбец перед всеми столбцами, в которых встречается заданное число.
- 3. Удалить все строки, в которых нет ни одного четного элемента.
- 4. Удалить все столбцы, в которых все элементы положительны.
- 5. Удалить из массива k-тую строку и j-тый столбец, если их значения совпадают.
- 6. Уплотнить массив, удалив из него все нулевые строки и столбцы.

*Задача 7.* Известны фамилия, имя и отчество пользователя. Найти его код личности. Правило получения кода личности: каждой букве ставится в соответствие число – порядковый номер буквы в алфавите. Эти числа складываются. Если полученная сумма не является однозначным числом, то цифры числа снова складываются и так до тех пор, пока не будет получено однозначное число. Например:

*Исходные данные*: Александр Сергеевич Пушкин *Код личности:* 

 $(1+13+6+12+19+1+15+5+18)+(19+6+18+4+6+6+3+10+25)+(17+21+26+12+10+15)=$  $=288 \Rightarrow 2+8+8=18 \Rightarrow 1+8=9$ 

*Задача 8***.** В шифре Цезаря алфавит размещается на круге по часовой стрелке. За последней буквой алфавита идет первая буква алфавита, т.е. после буквы «я» идет буква «а». При шифровании текста буквы заменяются другими буквами, отстоящими по кругу на заданное количество позиций (сдвиг) дальше по часовой стрелке. Например, если сдвиг равен 3, то буква «а» заменяется на букву «г», буква «б» на букву «д», а буква «я» на букву «в». Зашифровать сообщение, используя шифр Цезаря со сдвигом k.

*Задача 9.* Сообщение, зашифрованное шифром Цезаря достаточно легко расшифровать, зная сдвиг. Однако шифр Цезаря можно расшифровать даже при неизвестном значении сдвига, пользуясь следующим алгоритмом:

- 1) найти частоты букв в сообщении  $f_i$ , где  $i=1, \ldots, n$  (n-число букв в алфавите);
- 2) найти вероятности букв в сообщении  $p_i$ , где  $i=1, \ldots n$ ;

$$
\sum_{i=1}^{n} \left| p_i - f_i(k) \right|
$$

- , где k это значение сдвига. Найти минимальное значение sum, подсчитывая ее для различных значений k от 1 до n. Значение k, на котором достигается минимум значения sum, считается сдвигом в шифре Цезаря. *i*=1
- 4) использовать найденное значение k для расшифровки заданного сообщения.

# **КОНТРОЛЬНЫЕ ЗАДАНИЯ ДЛЯ САМОСТОЯТЕЛЬНОЙ РАБОТЫ (4 семестр)**

*Задача 1.* Создать класс Rectangle, разработав следующие элементы класса:

- a. Поля:
	- $\bullet$  int a, b:
- b. Конструктор, позволяющий создать экземпляр класса с заданными длинами сторон.
- c. Методы, позволяющие:
	- вывести длины сторон прямоугольника на экран;
	- расчитать периметр прямоугольника;
	- расчитать площадь прямоугольника.
- d. Свойства:
	- получить-установить длины сторон прямоугольника (доступное для чтения и записи);
	- позволяющее установить, является ли данный прямоугольник квадратом (доступное только для чтения).

В класс Rectangle добавить:

- e. Индексатор, позволяющий по индексу 0 обращаться к полю а, по индексу  $1 \kappa$ полю b, при других значениях индекса выдается сообщение об ошибке.
- f. Перегрузку:
	- операции  $++$  (--): одновременно увеличивает (уменьшает) значение полей а и b;
	- констант true и false: обращение к экземпляру класса дает значение true, если прямоугольник с заданными длинами сторон является квадратом, иначе false;
	- операции \*: одновременно домножает поля а и b на скаляр;
	- преобразования типа Rectangle в string (и наоборот).

*Задача 2.* Создать абстрактный класс Figure с методами вычисления площади и периметра, а также методом, выводящим информацию о фигуре на экран.

- Создать производные классы: Rectangle (прямоугольник), Circle (круг), Triangle (треугольник) со своими методами вычисления площади и периметра.
- Создать массив n фигур и вывести полную информацию о фигурах на экран.

*Задача 3.* Создать абстрактный класс Клиент с методами, позволяющими вывести на экран информацию о клиентах банка, а также определить соответствие клиента критерию поиска. Создать производные классы: Вкладчик (фамилия, дата открытия вклада, размер вклада, процент по вкладу), Кредитор (фамилия, дата выдачи кредита, размер кредита, процент по кредиту, остаток долга), Организация (название, дата открытия счета, номер счета, сумма на счету) со своими методами вывода информации на экран, и определения соответствия дате (открытия вклада, выдаче кредита, открытия счета). Создать базу (массив) из n клиентов, вывести полную информацию из базы на экран, а также организовать поиск клиентов, начавших сотрудничать с банком в заданную дату.

*Задача 4.* Создайте объектную модель шахматных фигур. Все фигуры должны иметь один общий объект-предок.

*Задача 5.* Игра «Память». На квадратном поле со стороной из N клеток случайным образом размещены все пары чисел от 1 до N. Играющему на промежуток времени t открывается заполненное числами поле. Затем поле закрывается. Задача играющего – кликами мыши на поле отыскать все одинаковые пары чисел. Первый клик мыши открывает закрытый квадрат. Второй клик мыши на другом закрытом квадрате также открывает квадрат. Если значения в открытых квадратах одинаковы, то оба квадрата остаются открытыми. В противном случае они закрываются. Игра продолжается до тех пор, пока все квадраты на поле не будут открыты. В завершение необходимо вывести время прохождения игры.

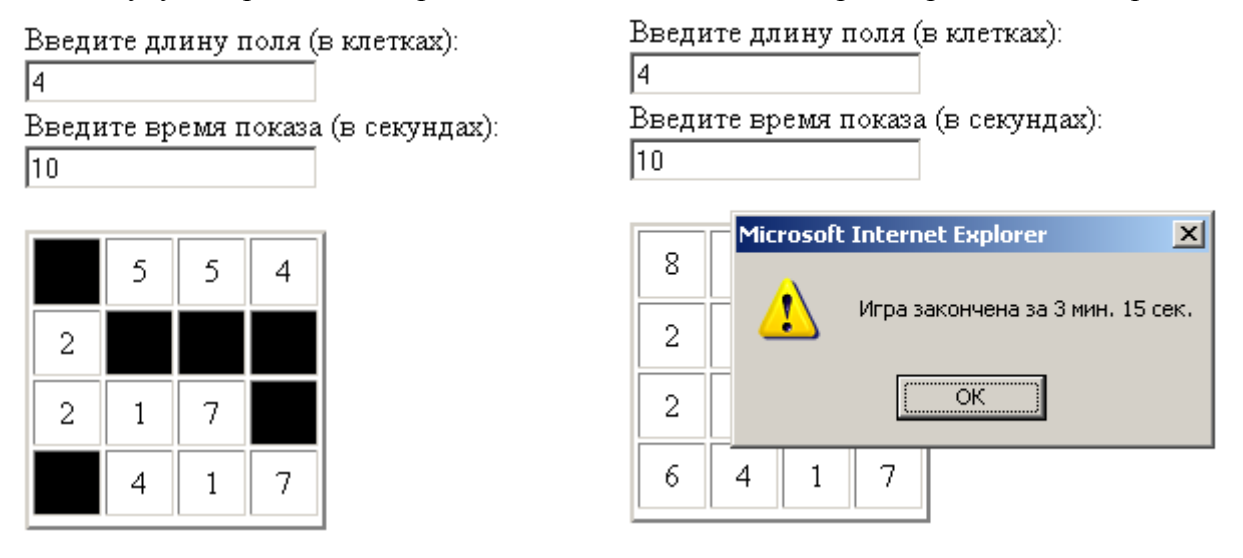

*Задача 6.* Калькулятор. Напишите на C# калькулятор, который выполняет основные арифметические операции в десятичной, восьмеричной и двоичной системах счисления. Если выполняются операции в двоичной и восьмеричной системах счисления, то неиспользуемые цифровые клавиши должны быть заблокированы.

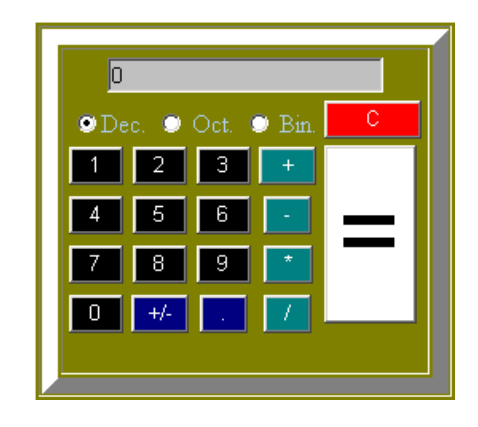

*Задача 7.* Конвертор единиц измерения. Используя соотношения для единиц длин, создайте программу перевода длин и площадей из одних единиц в другие. Дюйм=25,4 мм; фут=0,3048 м; ярд=0,9144 м; морская миля=1852 м; сухопутная миля=1609 м; кабельтов=185 м; акр=4048 кв. ярдам.

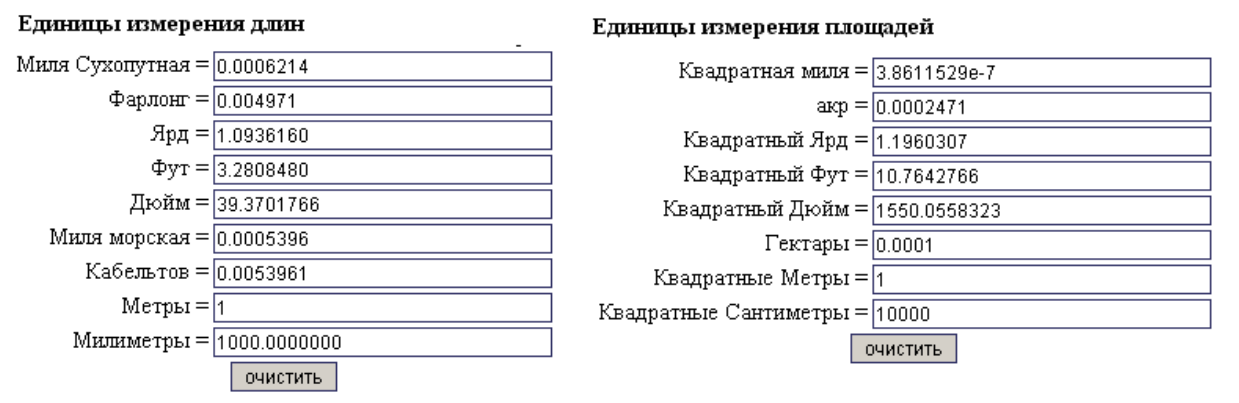

Пользователь вводит в произвольное поле значение, при этом автоматически меняются значения всех других полей.

# **ВОПРОСЫ К ЭКЗАМЕНУ (3 семестр)**

- 1. Платформа Microsoft.NET Framework
- 2. Работа программ в Microsoft .NET Framework
- 3. Состав языка C#.
- 4. Понятия приложения, проекта, решения
- 5. Среда разработки Visual Studio .Net
- 6. Типы данных C#
- 7. Целые типы.
- 8. Вещественные типы.
- 9. Константы и переменные.
- 10. Операции.
- 11. Организация ввода-вывода
- 12. Операторы и их классификация.
- 13. Оператор присваивания.
- 14. Оператор выражения
- 15. Операторы перехода.
- 16. Оператор ветвления.
- 17. Оператор switch
- 18. Операторы циклов.
- 19. Массивы.
- 20. Работа со строками.
- 21. Строки StringBuilder
- 22. Коллекции

# ВОПРОСЫ К ЭКЗАМЕНУ (4 семестр)

- 1. Основные понятия и принципы ООП
- 2. Основные элементы класса
- 3. Описание класса в С#
- 4. Поля и свойства
- 5. Метолы
- 6. Конструкторы и деструкторы
- 7. Наследование
- 8. Перегрузка операций.
- 9. Интерфейсы
- 10. Обобщения
- 11. Операторы обработки исключений
- 12. Лелегаты.
- 13. События. Обработка событий.
- 14. Технологии построения пользовательского интерфейса в .NET.
- 15. Технология WinForms. Обзор компонентов. Общие свойства компонентов.
- 16. Компоненты Button и Label.
- 17. Компоненты CheckBox и RadioButton
- 18. Компоненты TextBox и RichTextBox.
- 19. Компоненты ListBox и ComboBox.
- 20. Лиалоговые окна.
- 21. Менеджеры размещения.
- 22. Создание собственных компонентов.

# 7. УЧЕБНО-МЕТОДИЧЕСКОЕ И ИНФОРМАЦИОННОЕ ОБЕСПЕЧЕНИЕ ДИСЦПЛИНЫ

#### а) основная литература

а) основная

1. Разработка Windows-приложений в среде программирования Visual Studio.Net [Электронный ресурс]: учебно-методическое пособие по дисциплине Информатика и программирование / . — Электрон. текстовые данные. — М. : Московский технический университет связи и информатики, 2016. — 20 с. — 2227-8397. — Режим доступа: http://www.iprbookshop.ru/61536.html

Мейер Б. Объектно-ориентированное программирование и программная ин-2. женерия [Электронный ресурс] / Б. Мейер. — Электрон. текстовые данные. — М. : Интернет-Университет Информационных Технологий (ИНТУИТ), 2016. - 285 с. - 2227-8397. — Режим доступа: http://www.iprbookshop.ru/39552.html

Снетков В.М. Практикум прикладного программирования на С# в среде 3. VS.NET 2008 [Электронный ресурс] / В.М. Снетков. — Электрон. текстовые данные. — М.: Интернет-Университет Информационных Технологий (ИНТУИТ), 2016. - 1691 с. -2227-8397. — Режим доступа: http://www.jprbookshop.ru/62823.html

Котов О.М. Язык С#. Краткое описание и введение в технологии программи- $\overline{4}$ рования [Электронный ресурс] : учебное пособие / О.М. Котов. — Электрон. текстовые

данные. — Екатеринбург: Уральский федеральный университет, ЭБС АСВ, 2014. — 208 с. — 978-5-7996-1094-4. — Режим доступа:<http://www.iprbookshop.ru/68524.html>

5. Медведев М.А. Программирование на СИ# [Электронный ресурс] : учебное пособие / М.А. Медведев, А.Н. Медведев. — Электрон. текстовые данные. — Екатеринбург: Уральский федеральный университет, ЭБС АСВ, 2015. — 64 c. — 978-5-7996-1561- 1. — Режим доступа: <http://www.iprbookshop.ru/69667.html>

б) дополнительная

1. Павловская Т.А. Программирование на языке высокого уровня C# [Электронный ресурс] / Т.А. Павловская. — 2-е изд. — Электрон. текстовые данные. — М. : Интернет-Университет Информационных Технологий (ИНТУИТ), 2016. — 245 c. — 2227- 8397. — Режим доступа:<http://www.iprbookshop.ru/73713.html>

2. Программирование: типовые задачи, алгоритмы, методы [Электронный ресурс] / Златопольский Д. М. - 3-е изд. (эл.). - М. : БИНОМ, 2015. [http://www.studentlibrary.ru/book /ISBN9785996329328.html](http://www.studentlibrary.ru/book%20/ISBN9785996329328.html)

3. Программирование [Электронный ресурс] : учебное пособие / Давыдова Н.А. - М. : БИНОМ, 2012. - <http://www.studentlibrary.ru/book/ISBN9785996308897.html>

4. Сборник задач по программированию [Электронный ресурс] : учеб. пособие  $/A.M.$  Мишенин. - М. : Финансы и статистика, 2014. - http://www.studentlibrary.ru/book/ [ISBN9785279033003.html](http://www.studentlibrary.ru/book/%20ISBN9785279033003.html)

5. Вершинин В.В., Чебыкин С.В. Программирование для Microsoft.NET : методические указания к лабораторным работам по дисциплине "Программирование" : в 2 ч. Ч. 1. Владимир, ВлГУ. Режим доступа: [http://e.lib.vlsu.ru/handle/ 123456789/2111](http://e.lib.vlsu.ru/handle/%20123456789/2111)

6. Прикладное программирование на C/C++: с нуля до мультимедийных и сетевых приложений [Электронный ресурс] / В.Б. Иванов - М. : СОЛОН-ПРЕСС, 2008. [http://www.studentlibrary.ru/ book/ISBN5980032797.html](http://www.studentlibrary.ru/%20book/ISBN5980032797.html)

7. Объектно-ориентированное программирование в С++: лекции и упражнения [Электронный ресурс] : Учебное пособие для вузов / Ашарина И.В. - М. : Горячая линия - Телеком, 2012. - <http://www.studentlibrary.ru/book/ISBN9785991270014.html>

8. Объектно Ориентированное Программирование. Хорошая книга для Хороших Людей [Электронный ресурс] / Комлев Н.Ю. - М. : СОЛОН-ПРЕСС, 2015. <http://www.studentlibrary.ru/book/ISBN9785913591388.html>

9. Асинхронное программирование в C# 5.0 [Электронный ресурс] / Алекс Дэвис ; Пер. с англ. Слинкин А.А. - М. : ДМК Пресс, 2013. -

<http://www.studentlibrary.ru/book/ISBN9785940748861.html>

10. Семь языков за семь недель. Практическое руководство по изучению языков программирования [Электронный ресурс] / Тейт Брюс - М. : ДМК Пресс, 2014. <http://www.studentlibrary.ru/book/ISBN9785940745396.html>

в) периодические издания

1. Журнал MSDN Magazine, 2011–2015

г) Интернет-ресурсы:

1. ru.wikipedia.org.

2. http://msdn.microsoft.com/ru-ru

## **8.МАТЕРИАЛЬНО-ТЕХНИЧЕСКОЕ ОБЕСПЕЧЕНИЕ ДИСЦИПЛИНЫ**

Практические занятия проводятся в аудитории, обеспеченной мультимедийной аппаратурой, позволяющей использовать различные варианты демонстрации изучаемого материала.

Студенты имеют возможность доступа к локальной сети кафедра и сети университета.

Рабочая программа дисциплины составлена в соответствии с требованиями ФГОС ВО по направлению «Прикладная информатика»

Рабочую программу составил:

к.ф.-м.н., доцент

 $du$ 

А.В.Шутов

Рецензент

Генеральный директор ООО «АЙТИМ»

Е.А.Уланов

Программа рассмотрена и одобрена на заседании кафедры ВТ и СУ

Протокол №  $/$  от /4. 9. 18 года

Заведующий кафедрой

В.Н.Ланцов

Рабочая программа рассмотрена и одобрена на заседании учебно-методической комиссии направления «Прикладная информатика»

Протокол № 1 от 1. 9.18 года

Председатель комиссии

А.Б.Градусов